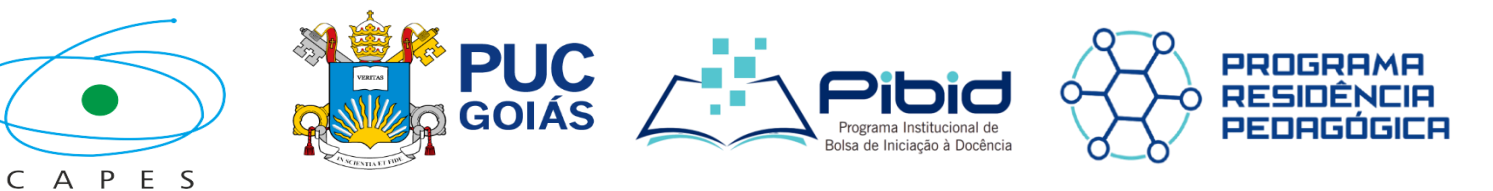

# **PONTIFÍCIA UNIVERSIDADE CATÓLICA DE GOIÁS PRÓ-REITORIA DE GRADUAÇÃO ESCOLA DE FORMAÇÃO DE PROFESSORES E HUMANIDADES PROGRAMA INSTITUCIONAL DE BOLSA DE INICIAÇÃO À DOCÊNCIA – PIBID PROGRAMA DE RESIDÊNCIA PEDAGÓGICA – PRP**

# **DÚVIDAS FREQUENTES...**

## **1. Quem pode se inscrever nos programas?**

a. Todo acadêmicos com matrícula ativa em curso de licenciatura da PUC Goiás.

# **2. Sou aluno do primeiro módulo, acabei de chegar na PUC Goiás, posso?**

a. Claro! Será bem vindo ao PIBID. Este programa é para acadêmicos do 1º ao 4º módulo.

# **3. E eu que sou formando, posso?**

a. Claro que sim! A Residência Pedagógica foi feito para você. Este é para acadêmicos de 5º ao 8º módulo.

## **4. Faço o curso na modalidade EaD, posso me inscrever?**

a. Claro. Todo acadêmico de licenciatura presencial e a distância pode fazer parte.

## **5. Terei bolsa para participar?**

a. Sim. No PIBID é possível dois tipos de bolsas, bolsa CAPES sendo recebido direto em conta corrente do acadêmico no valor de R\$ 400,00 e bolsa PUC sendo um desconto na mensalidade de R\$140,00. E na Residência temos apenas bolsa CAPES sendo recebido direto em conta corrente do acadêmico no valor de R\$ 400,00.

## **6. Quanto tempo preciso ter para participar?**

a. Apenas 8 horas semanas, sendo 4 horas nas escolas-campo presencialmente e 4 horas de estudo, planejamento, reunião podendo ser remotas dependendo do planejamento dos professores da PUC Goiás.

# **7. E as escolas-campo, quais são?**

a. Escolas de educação básicas municipais e estaduais de fácil acesso e próximas da PUC Goiás.

#### **8. Quanto tempo pode ficar nos programas?**

a. Até 18 meses.

# **9. Posso sair a qualquer momento? Como faço? Tenho penalidades?**

a. Pode sair quando quiser. Para isso deverá avisar seu professor da PUC Goiás e na escola-campo. Não tem nenhuma penalidade ao sair de nenhum programa.

# **10. Como posso me inscrever?**

a. Basta acessar um dos links:

Para PIBID -

[https://docs.google.com/forms/d/e/1FAIpQLSdf3pReodifzPae\\_cSRYLgwTrkt](https://docs.google.com/forms/d/e/1FAIpQLSdf3pReodifzPae_cSRYLgwTrktbfnPABrHEaFbfwtxSg7XKg/viewform?usp=pp_url) [bfnPABrHEaFbfwtxSg7XKg/viewform?usp=pp\\_url](https://docs.google.com/forms/d/e/1FAIpQLSdf3pReodifzPae_cSRYLgwTrktbfnPABrHEaFbfwtxSg7XKg/viewform?usp=pp_url)

#### Para PRP –

<https://forms.gle/ZiWbhr1thJBWNhmU7>